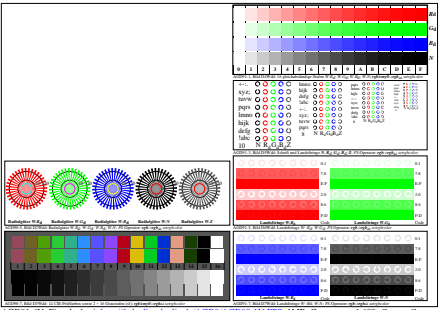

AGD91-6N, Eingabedatei: http://farbe.li.tu-berlin.de/AGD9/AGD90-1N.EPS, 1MR, Gamma  $g_P$ =1,600,  $C_{\text{YP13}}$ = $C_{\text{YN3}}$